# Microsoft Teams (Web) klavye kısayolları

#### Genel

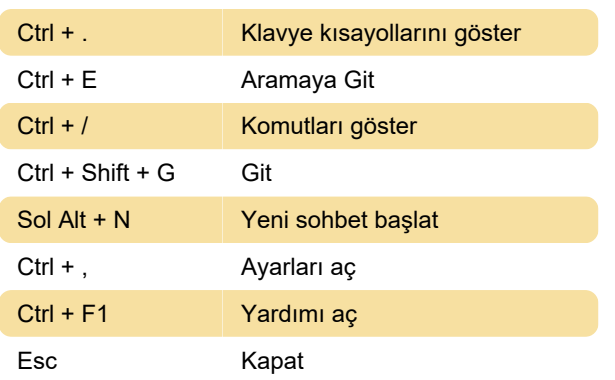

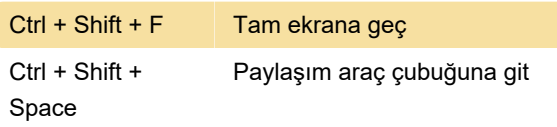

Son değişiklik: 1.05.2020 06:27:03

Daha fazla bilgi için: [defkey.com/tr/microsoft-teams](https://defkey.com/tr/microsoft-teams-web-klavye-kisayollari)[web-klavye-kisayollari](https://defkey.com/tr/microsoft-teams-web-klavye-kisayollari)

[Bu PDF'yi özelleştir...](https://defkey.com/tr/microsoft-teams-web-klavye-kisayollari?pdfOptions=true)

### **Gezinti**

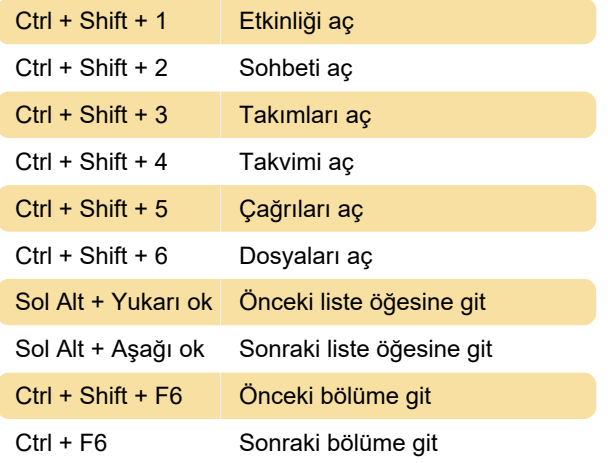

### Mesajlaşma

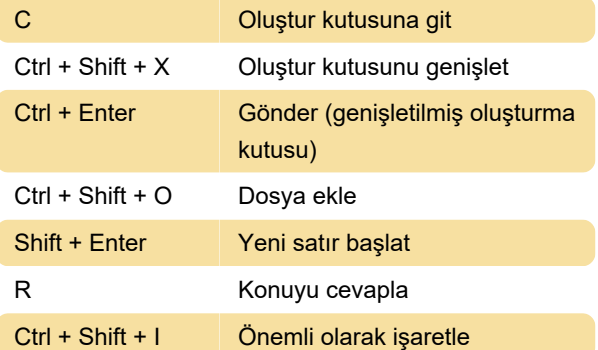

## Toplantı ve çağrılar

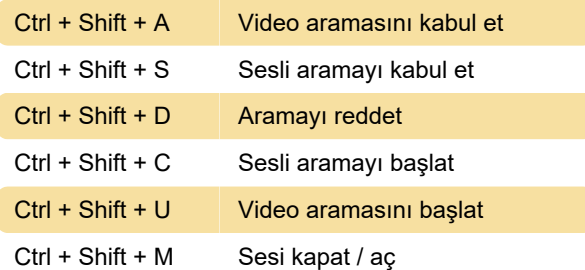